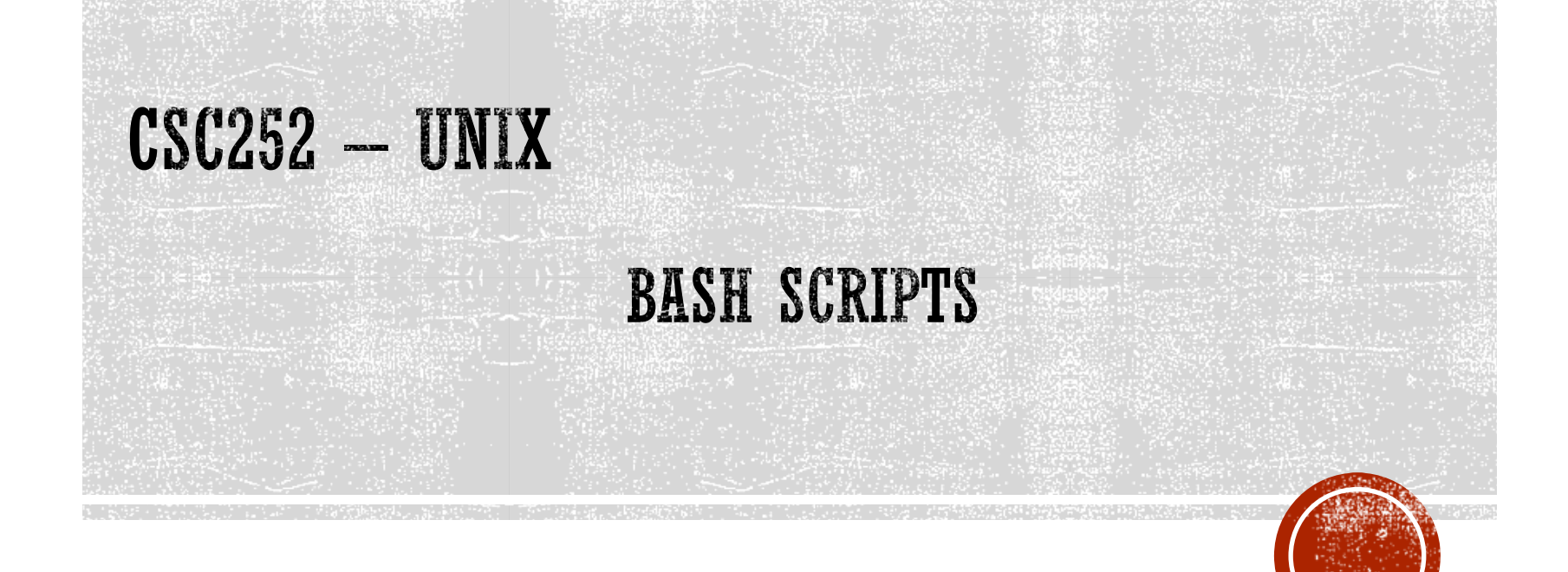

Lisa Frye, Instructor

Kutztown University

frye@kutztown.edu

Copyright Lisa Frye 2018

# STARTUP FILES

- /etc/profile
- .bash\_profile
- .bash\_login
- .profile
- .bashrc (interactive nonlogin shell)

source command

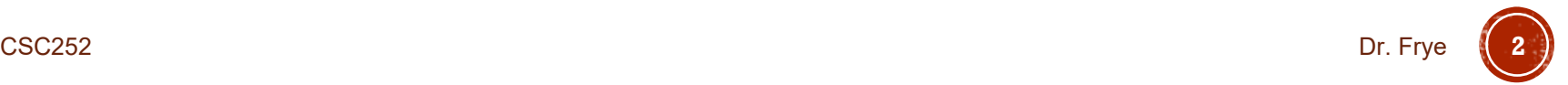

# **SCRIPTS**

- Must be executable
- $-$ #!<shell>
- $\blacksquare$  # comments

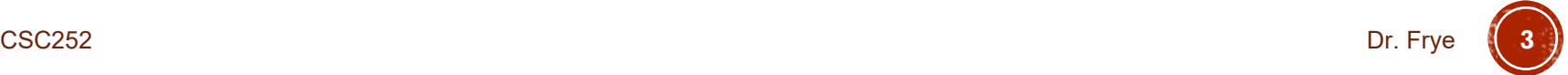

## **VARIABLES**

- Variable name
- Assignment
- Display
- \$
- List variables (arrays)
	- Declare statement
	- $\bullet$  \${name[\*]} or \${name[@]}
	- **•**  $\frac{1}{2}$   $\frac{1}{2}$   $\frac{1}{2}$  or  $\frac{1}{2}$   $\frac{1}{2}$   $\frac{1}{2}$
- unset

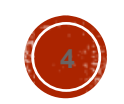

# QUOTES

- Single quote '
- Double quote "
- Backslash \
- **Back quote** `

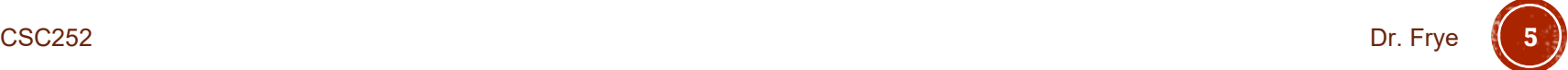

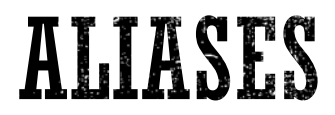

- alias
- unalias

Quotes in aliases

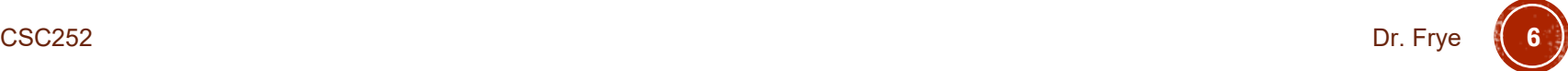

# EXPRESSIONS

#### Arithmetic

- **-** Double parenthesis
- Can drop \$ in variable names
- Operators
	- Arithmetic
	- Relational
	- **String comparison** 
		- $-**n**$
		- $-z$

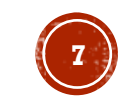

### **STATEMENTS**

- if / if-else / elif
- test
- case
- for
- while
- until
- break
- continue
- select

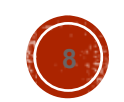

# POSITIONAL PARAMETERS

- Command-line arguments
- shift

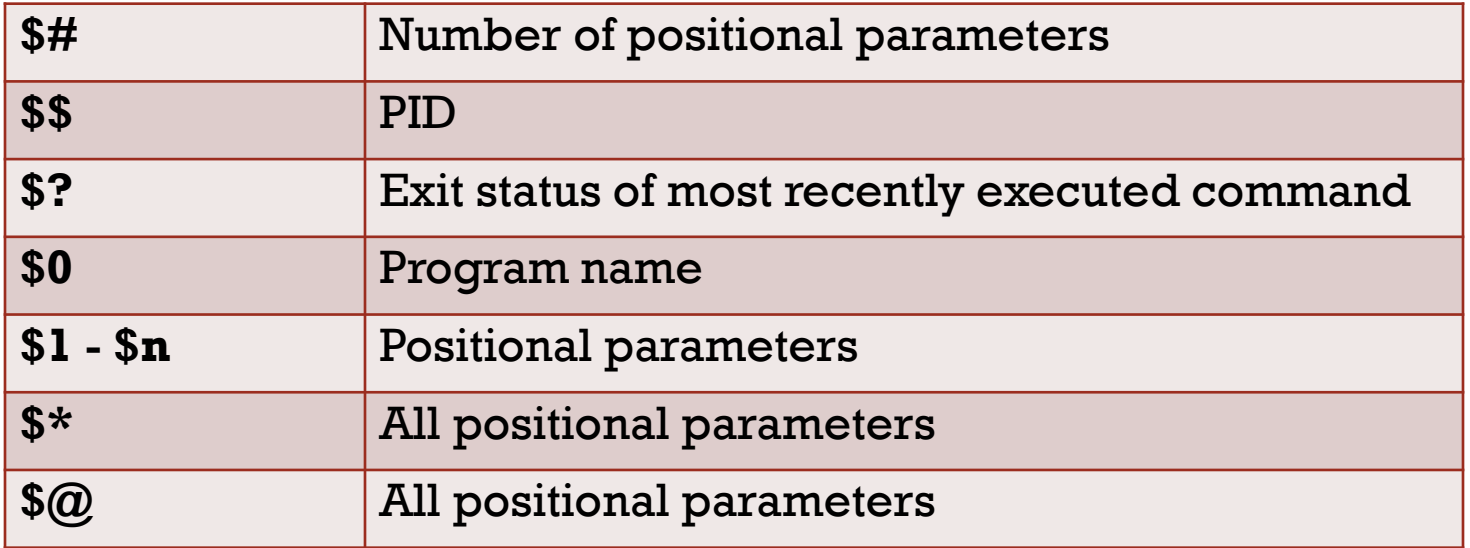

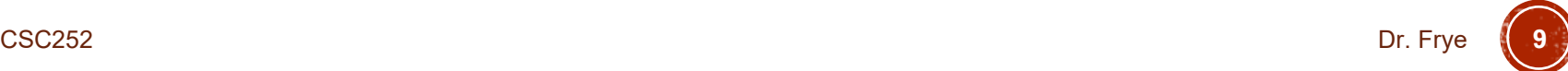

### **FUNCTIONS**

### **Definition**

- Arguments
- **-** return
- export

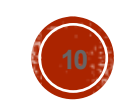

## **BUILTIN COMMANDS**

#### type

**read** 

**exec** 

trap

CSC252 Dr. Frye **11**